$\mathbf{R}$ 縁石作成 直線タイプ  $\times$ 平面図の属性 √: 傾斜調整 :高さランダ ム 実線  $\blacktriangleright$ 最大高さ | 第 1.000 最小高さ **上手** 10.000  $\overline{\phantom{a}}$  $\overline{4}$ 100.000 奥行 由土 400.000 幅 モデ\*ルの属性 1.000 間隔 緑石 島 壁じか 37 图▶  $0.000$ GLから **LED Y** 8 **IL J** 日地 点 1加0111 图▶ ரிர ■:目地を作成する 8 ID: 緑石-101 **① 緑石**  $F''$  $7°$  $\nu$ t<sup>\*</sup>1- $\blacktriangleright$ キャンセル OK

**3D表示**

 $\sim$  500  $\sim$  500  $\sim$   $\blacksquare$ 

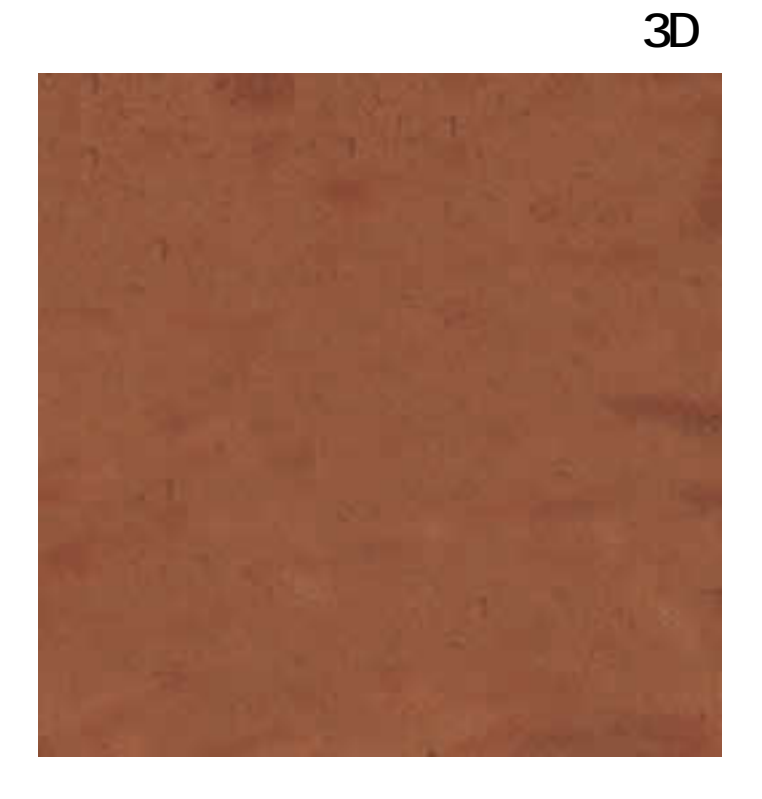

ID: #1340

 $: 2018 - 02 - 2009:16$ 

製作者: 大木本

 $2/2$ **(c) 2024 RIK <k\_sumatani@rikcorp.jp> | 2024-05-10 07:33:00** [URL: http://faq.rik-service.net/index.php?action=artikel&cat=29&id=341&artlang=ja](http://faq.rik-service.net/index.php?action=artikel&cat=29&id=341&artlang=ja)